2022/02/22 21:44 1/3 State

# **State**

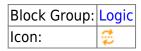

Activates and deactivates the defined state upon the defined invoke and revert triggers. A state is a set of component property values.

All Set State actions in DGLux5 are executed by an instance of this block. When you record a Set State action, a State block is automatically created. The State block can be manipulated after it is automatically created. It can also be created manually.

For information on using dataflow blocks, see Dataflow.

## **Input/Output Properties**

These properties can take input and give output.

- invoke (event)
- revert (event)
- enabled (boolean)
- duration (number)
- durationBack (number)
- path n (DGLux5 component path)
- change *n* (DGLux5 property)

**invoke** activates the state. An event relative to the component, such as onMouseDown, can be bound to **invoke**, in which case the state is invoked when the event occurs.

**revert** deactivates the invoked state. An event relative to the component, such as onMouseUp, can be bound to **revert**, in which case the state is reverted when the event occurs.

**enabled** determines whether the Set State action is enabled. If the action is disabled, the triggering events do not invoke or revert states.

**duration** defines the duration of the transition to the defined state, in seconds. Click the "i" icon next to **change** *n* to view options for the transition, including animation options.

durationBack defines the duration of the transition when the state is reverted.

**path** *n* defines a DGLux5 component whose properties change as part of the state.

**change** *n* defines the property value change for the component at **path** *n*.

2022/02/22 21:44 2/3 State

#### **Remarks**

• Add paths and changes by clicking the plus sign, and delete them by clicking the minus sign.

#### Model

This is a basic use of the block.

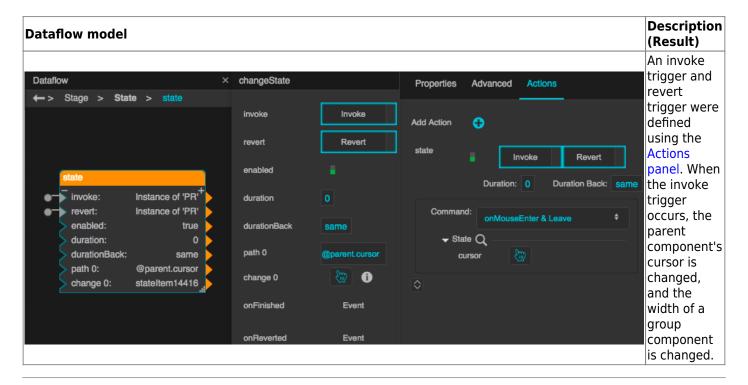

## **Use Case**

This image shows two states that are triggered in sequence. When the user clicks a component, first a Page Include component is widened, and then its URL is changed to the desired DG5 file. This is because the **onFinished** property of the first block is bound to the **invoke** property of the second block.

2022/02/22 21:44 3/3 State

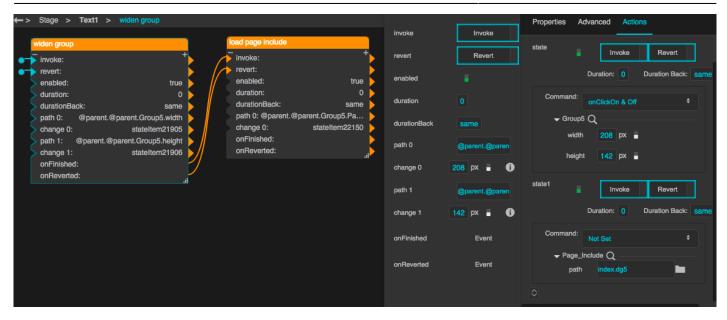

## **More Resources**

\* Creating Interactivity in DGLux5 (Video)

Previous: Delay

**Next: Mouse Event** 

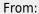

https://wiki.dglogik.com/ - DGLogik

Permanent link:

https://wiki.dglogik.com/dglux5\_wiki:dataflow:dataflow\_blocks\_reference:logic:state

Last update: 2021/09/20 15:03

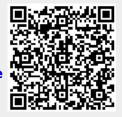